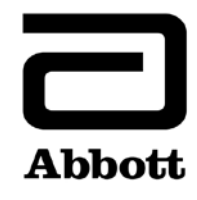

## **Korrekturmassnahme**

**Sofortige Massnahme erforderlich**

**Datum** 12. Februar 2018 **Produkt Produkt Bestellnummer UDI** Alinity ci-series System Control Module (SCM) | 03R70-01 | N/A **Erläuterung** Abbott hat die folgenden Probleme mit der Alinity ci-series festgestellt: 1. Nach einem Fehler der Reagenzpipettiereinheit R2 überträgt die Software die geplanten Tests mit Ansaugung nach dem Fehler nicht in die Ausnahmen. 2. Ergebnisse, die in alternativen Ergebniseinheiten berichtet wurden und über der Linearitätsgrenze liegen, werden bei Assays der Klinischen Chemie mit der Datenreduktionsmethode Spline oder Logit-4 fälschlicherweise mit dem numerischen Wert der Standardeinheit angezeigt. 3. Die Verbindung mit dem Host wird nach 12 Sekunden deaktiviert, wenn keine Anforderung eingeht, auch wenn die konfigurierte Zeitüberschreitung für die Host-Abfrage nicht überschritten wurde. 4. Beim Ausdrucken des Assayparameterberichts kann ein unerwarteter System-Shutdown auftreten, wenn das Zahlenformat Tausender-/Dezimaltrennung auf die Option Punkt und Komma eingestellt ist. 0B**Auswirkungen auf**  Einzelheiten zu möglichen Auswirkungen auf Patientenergebnisse/Sicherheit in Bezug auf die mit **Patientenergebnisse** der Alinity ci-series Systemsoftwareversion 2.00 festgestellten Probleme finden Sie in **Anhang A**. **Zu ergreifende** Ihr Abbott Kundendienst wird in den kommenden Wochen einen Termin für die obligatorische **Massnahmen** Aktualisierung Ihres Alinity ci-series SCM vereinbaren, um diese Probleme zu beheben. Die erforderlichen Massnahmen bis zur Installation der Softwareversion 2.10 sind in **Anhang A** aufgeführt. Wenn Sie weitere Informationen benötigen, wenden Sie sich bitte an Ihren Abbott Kundendienst. Bitte bewahren Sie dieses Schreiben bei Ihren Laborunterlagen auf. **Kontakt** Wir möchten uns für die Umstände entschuldigen, die Ihrem Labor hierdurch möglicherweise entstanden sind. Falls Sie oder einer Ihrer einsendenden Ärzte noch Fragen zu diesen Informationen haben, wenden Sie sich bitte an Ihren Abbott Kundendienst unter der Telefonnummer 041/768 43 82. Mit freundlichen Grüssen Jalforza

Asma Amallah-Baltazar EU Quality

## **Anhang A - Probleme mit der Alinity ci-series Softwareversion 2.00**

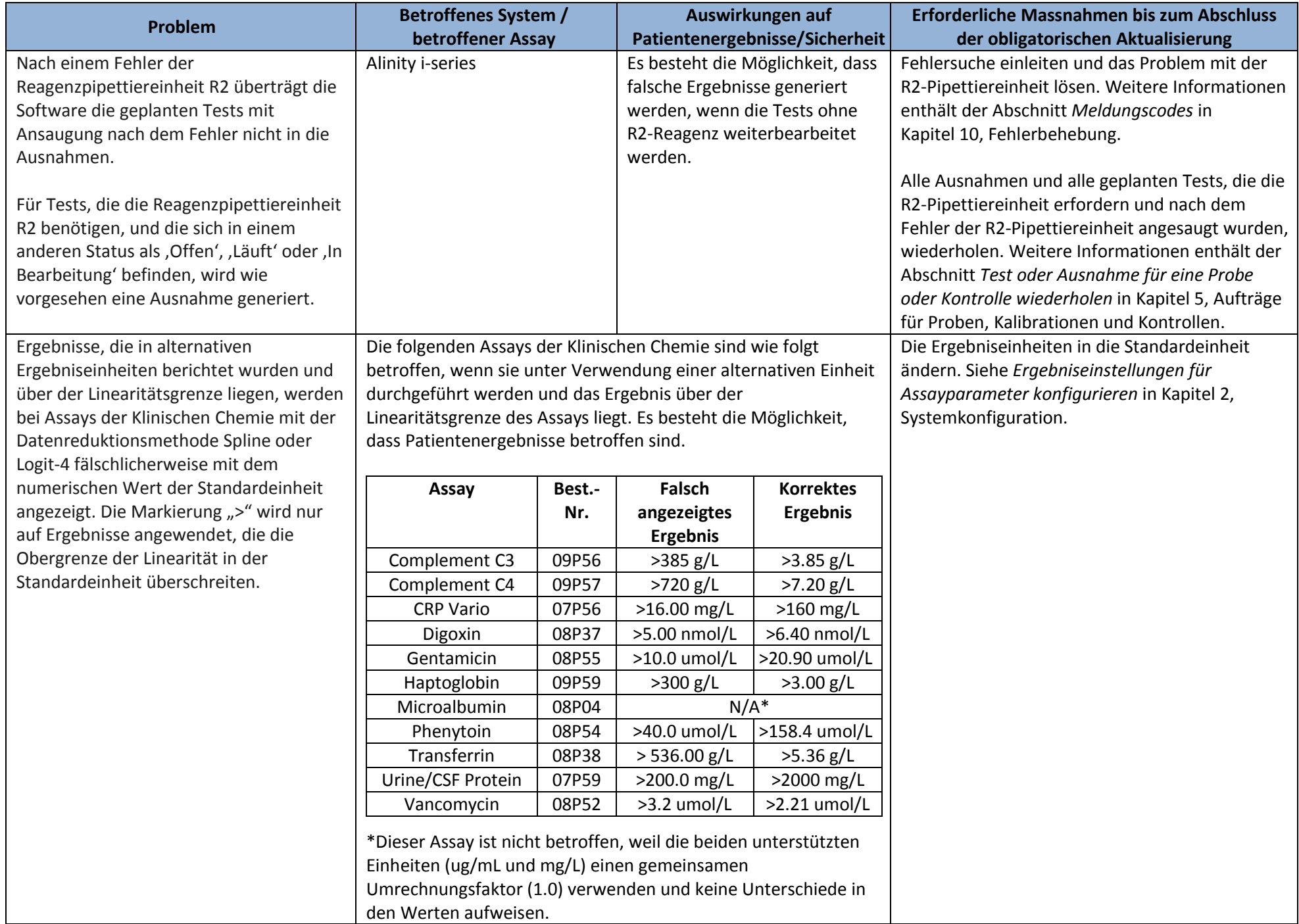

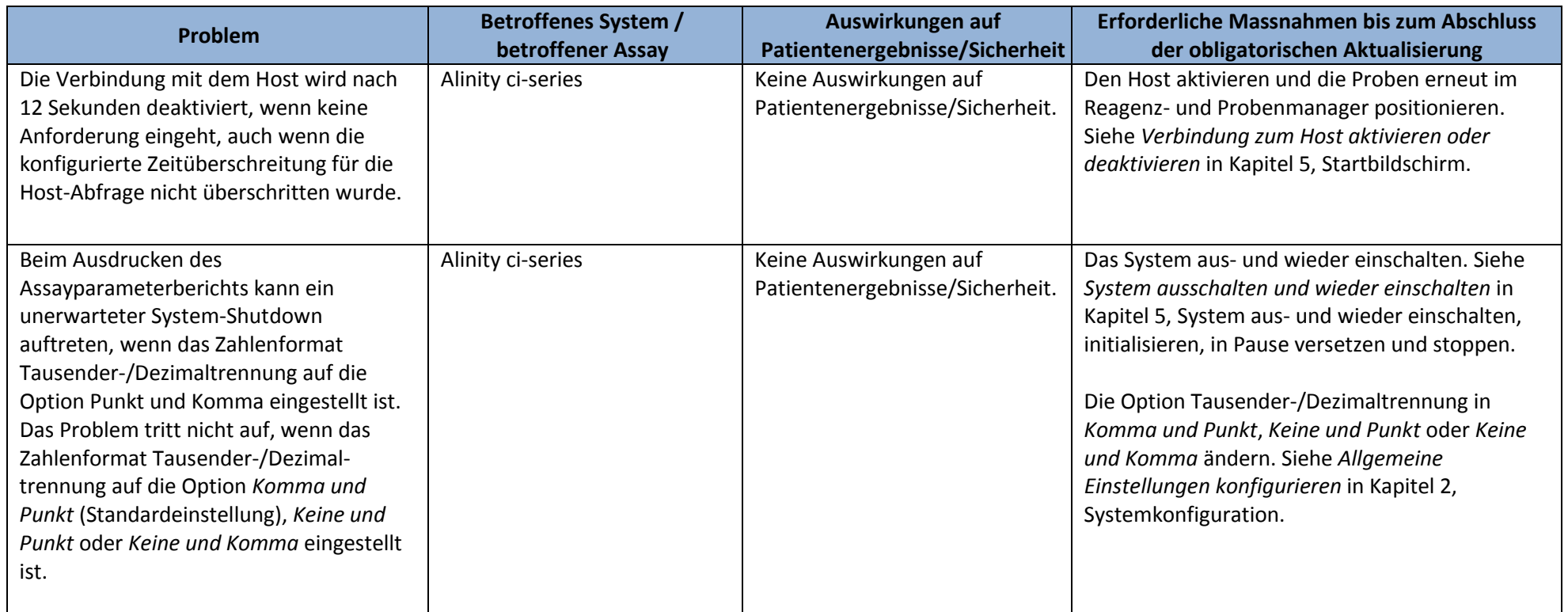